# Протокол ODR

Успешно сдайте бесплатный сертификационный экзамен в Академии "Инфинет" и получите статус сертифицированного инженера Инфинет. ∞

[Пройти сертификационный экзамен](https://academy.infinetwireless.com/ru/certifications/exams) 

### Содержание

- [Протокол ODR](#page-0-0)
	- [Особенности протокола ODR](#page-3-0)
- [Дополнительные материалы](#page-4-0)
	- [Онлайн-курсы](#page-4-1)
	- [Вебинары](#page-4-2)
	- $\bullet$  [Прочее](#page-4-3)

### <span id="page-0-0"></span>Протокол ODR

ODR (On Demand Routing - маршрутизация по запросу) - протокол распространения маршрутной информации, применяемый в сетевых топология типа "звезда". Топология "точка-многоточка" по своему смыслу является "звездой", поэтому ODR широко используется в беспроводных сетях. Алгоритм работы ODR, по сравнению с другими протоколами динамической маршрутизации, очень прост, поэтому его использование не является ресурсозатратным.

Рассмотрим алгоритм работы протокола ODR на примере (рис. 1). Схема сети состоит из базовой станции БС1 и трёх абонентских устройств АС2, АС3 и АС4, подключенных к БС1. За каждым беспроводным устройством расположен сегмент локальной сети с закреплённой за ним адресацией. За областью MINT также закреплена IP-подсеть.

- Этап 1: предварительная настройка. Необходимо установить радиоканал между беспроводными устройствами, назначить IP-адреса на сетевые интерфейсы и глобально отключить коммутацию. Таблица маршрутизации устройств после выполнения предварительной настройки представлена в таблице 1.
- Этап 2: распределение ролей. Протокол ODR предусматривает две роли: hub центральное устройство, spoke тупиковые устройства. Как правило в качестве центрального устройства выступает сектор базовой станции, имеющий подключение к опорной сети, а в качестве тупиковых устройств - абонентские станции, за которыми непосредственно расположены пользовательские устройства.
- Этап 3: рассылка маршрута по умолчанию. Устройства, для которых определена роль hub, рассылают сообщения, в которых сообщают о своей роли всем устройствам. Для рассылки таких сообщений используются служебные поля протокола MINT (см. [Коммутация в устройствах семейств](https://academy.infinetwireless.com/ru/online-education/kommutaciya-v-ustrojstvax-semejstv-infilink-2x2-i-infiman-2x2)  [InfiLINK 2x2 и InfiMAN 2x2.](https://academy.infinetwireless.com/ru/online-education/kommutaciya-v-ustrojstvax-semejstv-infilink-2x2-i-infiman-2x2)), т.е. граница получателей сообщений ограничена областью MINT. Получая такое сообщение, устройства с ролью spoke формируют список hub. Поскольку топология "звезда" подразумевает, что устройство с ролью hub имеет подключение к опорной сети, то устройства с ролью spoke могут добавить в таблицу маршрутизации маршрут по умолчанию, указав в качестве шлюза адрес hub (таблица 2). В одной области MINT может быть несколько устройств с ролью hub, поэтому каждый из spoke может иметь в RIB несколько маршрутов поумолчанию.
- Этап 4: выборы маршрута по умолчанию. Для распространения информации об устройствах с ролью hub используется протокол MINT, имеющий внутреннюю метрику, отражающую радиопараметры каналов связи и их текущую загрузку, поэтому критерием для выбора маршрута по умолчанию для добавления в FIB является наименьшее значение этой метрики. Анализ метрик для каждого из устройств с ролью hub выполняется перманентно, поэтому, в случае роста метрики для используемого маршрута по умолчанию он может быть заменён другим. Таким образом реализуются функции отказоустойчивости и балансировки.
- Этап 5: рассылка маршрутной информации. Каждое из устройств с ролью spoke формирует служебные сообщения для каждого устройства с ролью hub. Эти сообщения содержат информацию о непосредственно подключенных и статических маршрутах, находящихся в FIB устройства. Важно отметить, что информация о сетях, общих с hub, в такие сообщения не включаются. Например, устройство АС3 сообщит БС1 о сети 192.168.3.0/24, но не сообщит о 172.16.0.0/29, т.к. радиоинтерфейс БС1 ассоциирован с этой сетью и информация о ней уже есть в FIB БС1 (таблица 1).
- Этап 6: связность между всеми сегментами локальной сети достигнута. В таблицу маршрутизации беспроводных устройств добавлены необходимые маршруты (таблица 2).

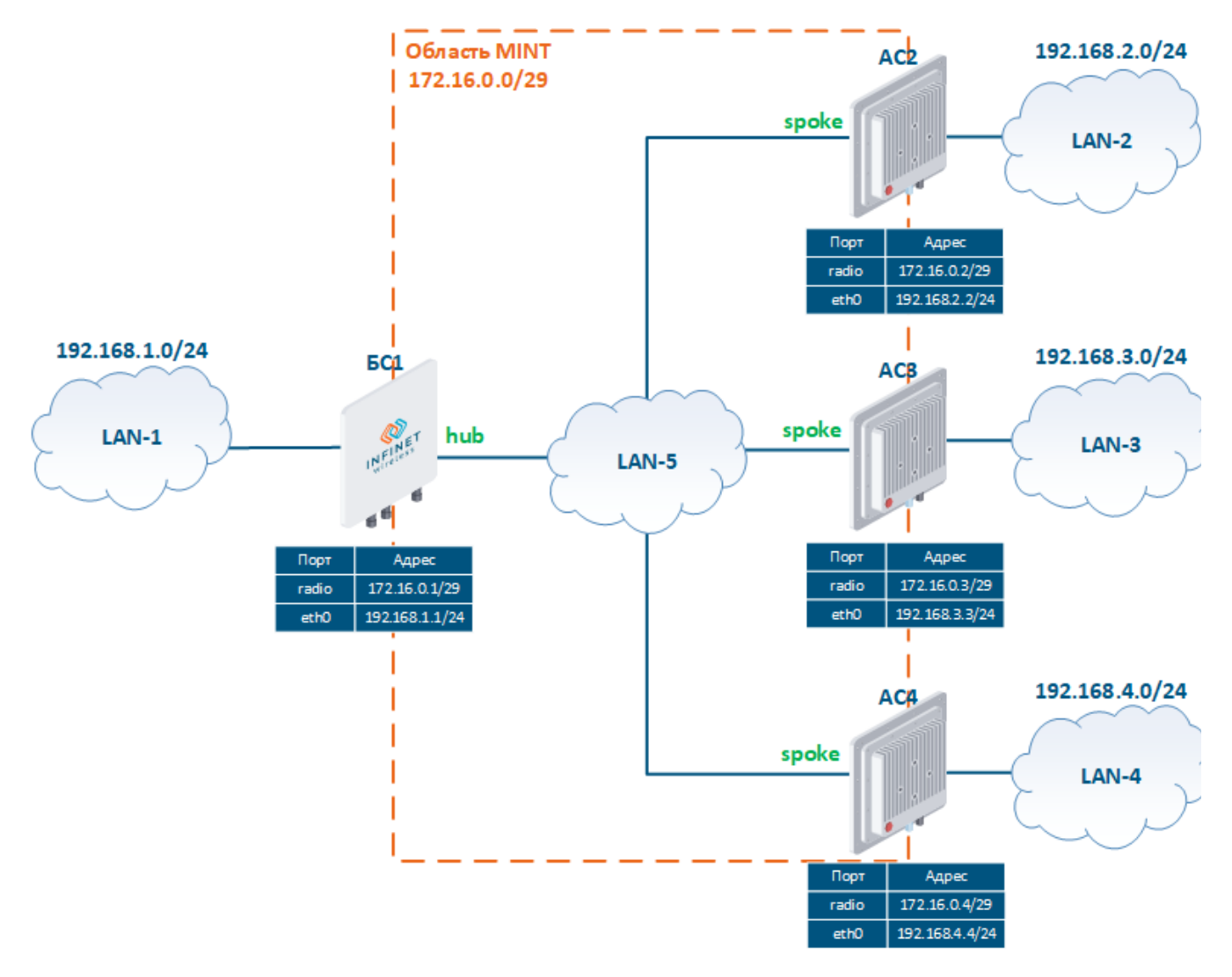

Рисунок 1 - Схема работы протокола ODR в сети с топологией "звезда"

### Маршрутизатор БС1

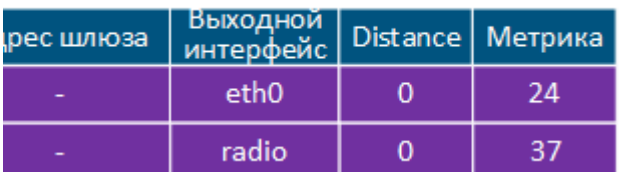

### Маршрутизатор АС2

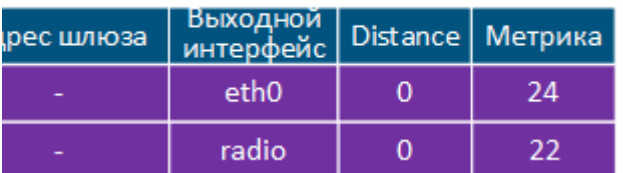

## Маршрутизатор АСЗ

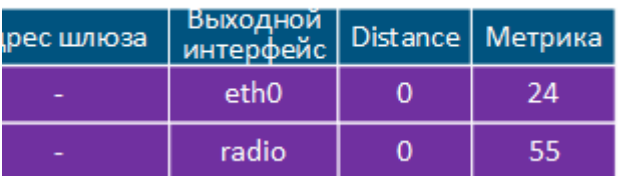

### Маршрутизатор АС4

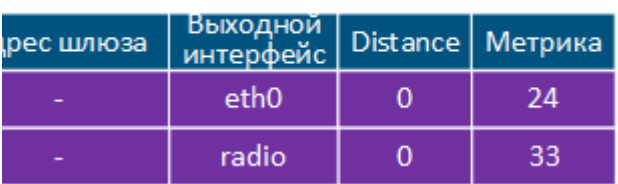

Таблица 1 - Таблицы маршрутизации беспроводных устройств после предварительной настройки

## Маршрутизатор БС1

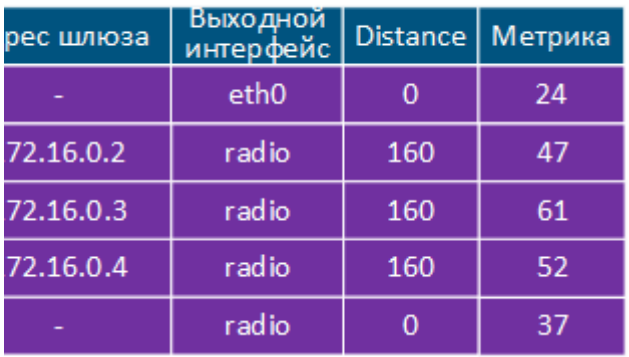

### Маршрутизатор АС2

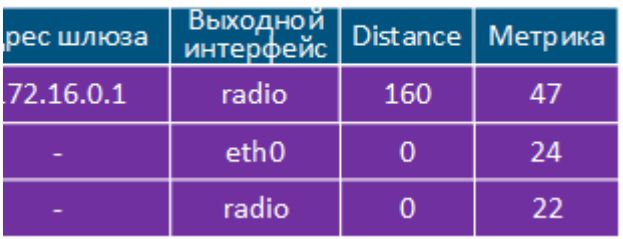

## Маршрутизатор АСЗ

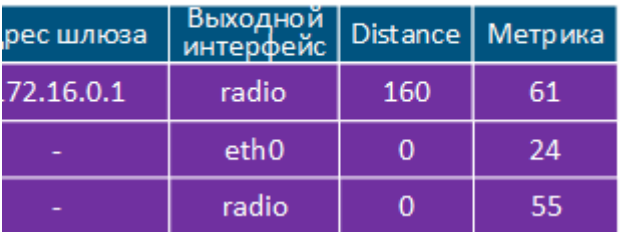

### Маршрутизатор АС4

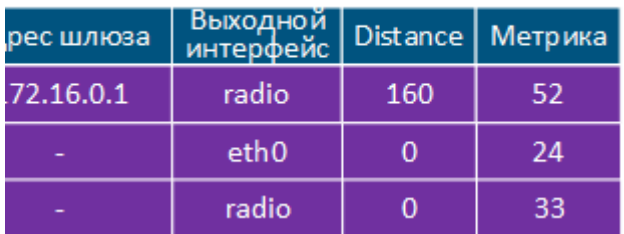

#### Таблица 2 - Таблицы маршрутизации беспроводных устройств после настройки ODR

Чаще всего протокол ODR используется в схеме PTMP (рис. 1), однако для лучшего понимания усложним схему, реализовав функцию балансировки и отказоустойчивости (рис.2):

- два сектора БС1 и БС2, коммутаторы InfiMUX1 и InfiMUX2 подключены в Коммутатор 1;
- к каждому из секторов подключены по два абонентских устройства: АС11 и АС12 к БС1, АС21 и АС22 к БС2;
- все устройства объединены в единую область MINT (см. [Коммутация в устройствах семейств InfiLINK 2x2 и InfiMAN 2x2.\)](https://academy.infinetwireless.com/ru/online-education/kommutaciya-v-ustrojstvax-semejstv-infilink-2x2-i-infiman-2x2);
- $\bullet$ устройствам InfiMUX1 и InfiMUX2 назначены роли hub, т.к. они имеют подключение к внешней сети WAN, беспроводным устройствам - роль spoke.

Следует пояснить, что роль - характеристика не устройства, а интерфейса, поддерживающего работу протокола MINT. Например, беспроводное устройство может играть роль hub в области MINT, к которой оно подключено интерфейсом радио, и роль spoke в области MINT, подключенной через интерфейс prf0. В рассматриваемом примере используется одна общая область MINT, поэтому на устройствах БС1 и БС2 достаточно активировать поддержку протокола ODR на одном из интерфейсов, поддерживающих работу MINT

После предварительной настройки и распределения ролей, устройства АС11, АС12, АС21 и АС22 добавят в таблицу маршрутизации маршрут по умолчанию, указав в качестве шлюза InfiMUX1 или InfiMUX2. Выбор шлюза будет продиктован наименьшим значением метрики до этого устройства. Каждое из устройств с ролью hub получит маршрутную информацию о пользовательских сетях LAN-11, LAN-12, LAN-21 и LAN-22 от устройств с ролями spoke. Устройства БС1 и БС2 являются в данной схеме промежуточными и не сообщают маршрутную информацию устройствам с ролью hub.

Отказоустойчивость: допустим, что весь трафик, проходящий через БС1, также проходит через InfiMUX1, а трафик БС2 - через InfiMUX2. В случае выхода из строя InfiMUX1, устройства БС1, АС11 и АС12 удалят из таблицы маршрутизации запись со шлюзом InfiMUX1, а вместо него добавят другой маршрут по умолчанию через InfiMUX2. Аналогичная ситуация произойдёт при выходе из строя InfiMUX 2.

Балансировка: метрика маршрутов по умолчанию в ODR рассчитывается исходя из радиопараметров и уровня загрузки каналов. Это позволяет выполнять балансировку трафика на стороне устройств с ролью spoke и равномерно утилизировать устройства и каналы связи в области MINT.

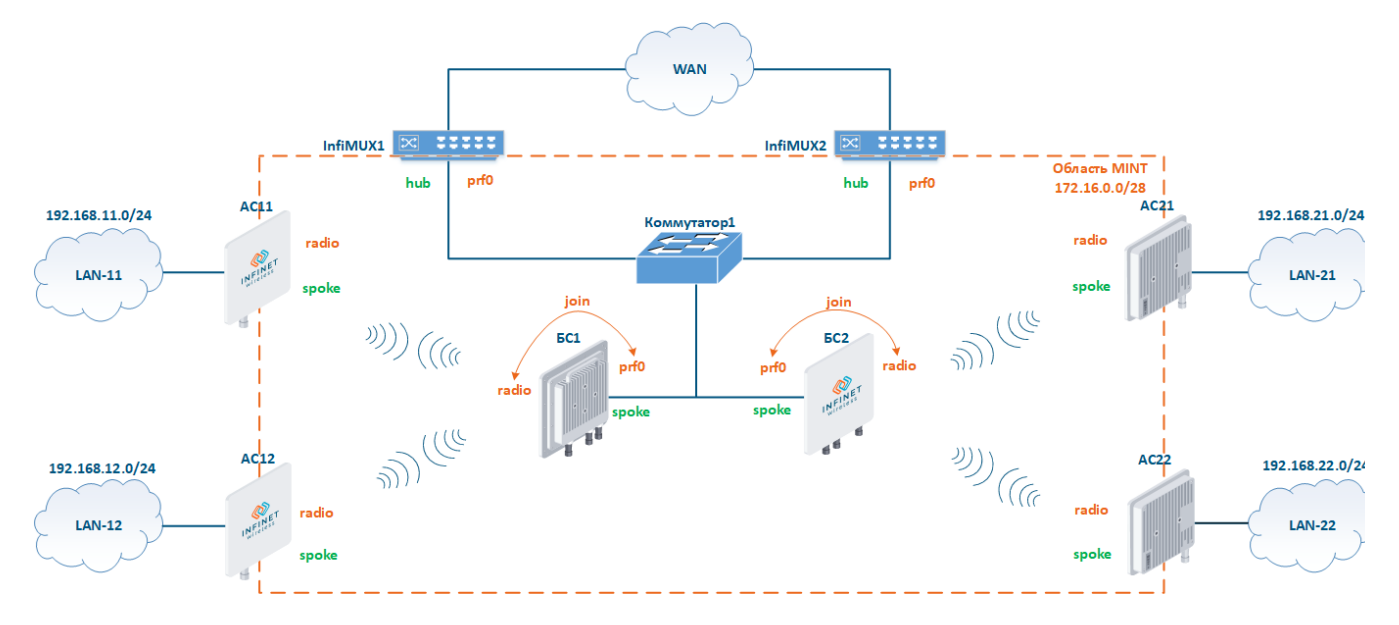

Рисунок 2 - Схема резервирования с использованием протокола ODR

### <span id="page-3-0"></span>Особенности протокола ODR

В списке особенностей протокола ODR по сравнению со статической маршрутизацией можно выделить:

- простота настройки: базовая конфигурация ODR подразумевает распределение ролей;
- $\bullet$ масштабируемость: рост числа устройств в сети не требует выполнения большего объёма работ, на устройствах достаточно выполнить предварительную настройку и определить роль;
- оперативность: состояние устройств и каналов связи постоянно отслеживаются протоколом ODR, поэтому изменения в топологии сети мгновенно отразятся на таблице маршрутизации;
- отказоустойчивость и балансировка трафика: реализация схем повышения надёжности и равномерной утилизации не требует дополнительных манипуляций и выполняется автоматически;
- ограничение топологии: ODR не может быть применён в сетях с произвольной топологией и предназначен для сетей типа "звезда";
- фирменная реализация: протокол ODR поддерживается другими производителями оборудования, однако эти реализации не будет совместимы с устройствами Инфинет. Это происходит потому что транспортная технология для ODR не стандартизована и в устройствах Инфинет используется фирменный протокол MINT.

**O** Практика ODR

Практические примеры по настройки ODR представлены на дочерней странице документа: Настройка протокола ODR.

### <span id="page-4-0"></span>Дополнительные материалы

#### <span id="page-4-1"></span>Онлайн-курсы

- 1. Предварительная настройка и установка устройств семейств InfiLINK 2x2 и InfiMAN 2x2.
- 2. Коммутация в устройствах семейств InfiLINK 2x2 и InfiMAN 2x2.

#### <span id="page-4-2"></span>Вебинары

1. Типовые сценарии настройки маршрутизации в устройствах "Инфинет". Часть І.

#### <span id="page-4-3"></span>Прочее

- 1. Настройка сети через Web-интерфейс в устройствах семейств InfiLINK 2x2, InfiMAN 2x2.
- 2. Настройки сети через Web-интерфейс в устройствах семейств InfiLINK Evolution, InfiMAN Evolution.
- 3. Команда ifconfig (настройка интерфейсов)
- 4. Команда route (статические маршруты)
- 5. Команда mint в версии MINT
- 6. Команда mint в версии TDMA